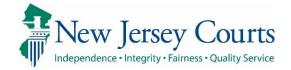

# eCourts Guardianship

Case Creation September 2021

#### **Confidentiality Notice**

eCourts Guardianship contains confidential, protected, and/or legally privileged information. As an authorized user, you consent to abide by the *Terms And Conditions of Access To and Participation In New Jersey Judiciary Electronic Applications* and to take reasonable means to secure the confidentiality and integrity of the information contained in the application. Any unauthorized disclosure, copying, distribution, or similar action taken relating to with regard to guardianship case information is strictly prohibited.

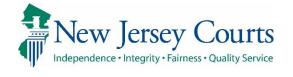

Γ

| Contents                               |    |
|----------------------------------------|----|
| Minimum Information Required           | 3  |
| Where to Find Information              | 4  |
| Process                                |    |
| Initial Complaint and Judgment Details | 7  |
| The IP Profile                         |    |
| IP Attorney Profile                    | 12 |
| Guardian Profile – Individual          |    |
| Guardian Profile – Institutions        | 16 |
| Submitting the Case for Creation       | 17 |
|                                        |    |
|                                        |    |

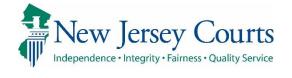

#### Minimum Information Required

| Required                                                                                                    | Required Information      | Where to Locate Information                                                                                                    | Workaround                                                                                                    |
|----------------------------------------------------------------------------------------------------|---------------------------|----------------------------------------------------------------------------------------------------|----------------------------------------------------------------------------------------------------|
| The <b>minimum</b> required information for case creation:                                                               | IP Name                   | <ul> <li>Judgment (preferred)</li> <li>Other pleading</li> <li>Qualification Documents<br/>Reports</li> </ul>                                                                                                    | None                                                                                                    |
| IP Name                                                                                                    | IP Home Address           | <ul> <li>Verified Complaint</li> <li>Report of Court Appointed Attorney</li> <li>Report of Guardian Cover Page</li> </ul>                                                                                                    | Use the guardian's address and enter a<br>comment in 'Additional Profile Info' field                                                                                                    |
| IP Home Address                                                                                                    | County and Docket Number  | <ul><li>Judgment</li><li>Other pleadings</li></ul>                                                                                                    | None                                                                                                    |
| <ul> <li>County &amp; Docket<br/>Number</li> <li>Initial Judgment Date</li> <li>Guardian Name and<br/>Address</li> </ul> | Initial Judgment Date     | <ul> <li>Judgment</li> <li>Qualification Documents</li> <li>Subsequent Verified Complaint or<br/>judgment (initial judgment date may<br/>be recited in the pleadings or<br/>attached as an exhibit)</li> <li>Reports</li> </ul> | If these documents are missing, or the<br>subsequent pleadings are silent on the<br>initial judgment date → Initial Judgment<br>Date = 1 day after filed date of original<br>Verified Complaint<br>If there is no original Verified Complaint<br>→ Initial Judgment Date = 1 day prior to<br>subsequent judgment date |
|                                                                                                    | Guardian Name and Address | <ul> <li>Judgment</li> <li>Qualification Documents</li> <li>Reports and related<br/>correspondence</li> <li>Verified Complaint</li> <li>Report of Court Appointed Attorney</li> </ul>                                           | If none of these situations → none<br>If no name → none<br>If name but no address → enter<br>"unknown" in address fields, all zeros<br>for zip code & enter a comment in<br>'Additional Profile Info'                                                                                                    |
|                                                                                                    |                           |                                                                                                    | If no name or address → none                                                                                                    |

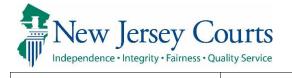

#### Where to Find Information

This table can assist in locating information for case creation.

| Field                         | Where to Find Information                                                                                                    | Workaround                                                                                                    |
|-------------------------------|----------------------------------------------------------------------------------------------------|----------------------------------------------------------------------------------------------------|
| Verified Complaint Filed Date | <ul> <li>Verified Complaint</li> <li>If there is a subsequent Verified Complaint and/or<br/>judgment/order, the original Verified Complaint may be<br/>attached as an exhibit or referred to within the subsequent<br/>pleading</li> </ul> | Date = 1 day prior to judgment date                                                                                                    |
| Guardianship Type             | - Judgment<br>- Reporting                                                                                                    | If the documents are silent → Select 'General' for 'Perso<br>and 'Estate' & enter a comment in 'Judgment Comments                                                                                                    |
| Reporting requirements        | -Judgment                                                                                                    | If there is no judgment or the judgment is silent → Selec<br>'No' for all report types & enter a comment in 'Judgment<br>Comments'<br>If there is a subsequent judgment → enter the informati<br>contained in that judgment |
| Bond                          | -Judgment<br>-Qualification Documents                                                                                                    | If there is no judgment or qualifications or the document<br>are silent → Select 'No' & enter a comment in 'Judgment<br>Comments'                                                                                           |
| Guardian Limitations          | -Judgment<br>-Qualification Documents                                                                                                    | If there is no judgment or qualifications or the document<br>are silent → Select 'No' & enter a comment in 'Judgment<br>Comments'                                                                                           |
| Firearms Rights               | -Judgment                                                                                                    | If there is no judgment or the judgment is silent → Selec<br>'Undetermined' & enter a comment in 'Judgment<br>Comments'                                                                                                    |
| Other Rights Retained         | -Judgment                                                                                                    | If there is no judgment or the judgment is silent $\rightarrow$ Selec<br>'No' & enter a comment in 'Judgment Comments'                                                                                                    |
| Judge Name                    | -Judgment                                                                                                    | If there is no judgment $ ightarrow$ Select 'Not Listed'                                                                                                    |
| IP Disability                 | -Verified Complaint<br>-Report of Court Appointed Attorney                                                                                                    | If documents are missing or silent → Select 'Cannot<br>Determine' & enter a comment in 'Additional Profile Info<br>field                                                                                                    |
| IP Gender                     | -Verified Complaint<br>-Report of Court Appointed Attorney                                                                                                    | If documents are missing or silent → Select 'Unknown' &<br>enter a comment in 'Additional Profile Info' field                                                                                                    |
| IP Attorney                   | -Order for Hearing<br>-Report of Court Appointed Attorney & related<br>correspondence                                                                                                    | If name is available, use the Attorney Index search for Ba<br>If no name is available, enter Caitlin Hohenstein, Esq.<br>Select 'Yes' for 'Discharged'                                                                      |

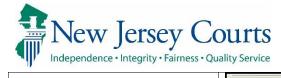

|                                                                                                 | eCOURTS HOME CASE MANAGEMENT UPLOAD DOCUMENT CASE JACKET                                                                               |
|-------------------------------------------------------------------------------------------------|----------------------------------------------------------------------------------------------------|
| Process                                                                                         |                                                                                                    |
| Click on the 'Upload<br>Document' tab and select<br>'New Case'                                  | Search for an Existing Case<br>Only alphabetic characters can be entered in name fields.                                               |
| New Case                                                                                        | Enter a New Case/File on an Existing Case                                                                                              |
|                                                                                                 | Search for County Docket Number (exact): * Search                                                                                      |
| The system will prompt for                                                                      | Search for Incapacitated Person: * First Name * Last Name Reset Search                                                                 |
| the entry of the name of the<br>Incapacitated Person (IP) to                                    | OR                                                                                                    |
| check whether a case<br>already exists:                                                         | Enter a new case: New Case                                                                                                    |
|                                                                                                 |                                                                                                    |
| <ol> <li>Enter the name of the<br/>Incapacitated Person (IP)</li> <li>Click 'Search'</li> </ol> | Search for an Incapacitated Person to ensure the case does not already exist Only alphabetic characters can be entered in name fields. |
| <ol> <li>If no case exists, a<br/>message displays</li> </ol>                                   | No case found. 3                                                                                                    |
| 4) Click 'Continue'                                                                             | Incapacitated Person: * First Name Daphne * Last Name Dunne Reset Search                                                               |
|                                                                                                 | (Continue)                                                                                                    |
|                                                                                                 |                                                                                                    |
|                                                                                                 |                                                                                                    |

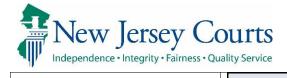

| If the IP name is in the<br>system, the cases will<br>display in 'Search Results'. | Search fo        | r an Incapacitate      | ed Person to ens |                   | es not already              | exist                    |                          |                  |
|------------------------------------------------------------------------------------|------------------|------------------------|------------------|-------------------|-----------------------------|--------------------------|--------------------------|------------------|
|                                                                                    | Incapacitated    | d Person: * First Name | John             | * Last Name Wells | Re                          | Search                   |                          |                  |
| To continue to create a new                                                        | Search Results   |                        |                  | 1                 | 1                           |                          |                          |                  |
| case, click 'Continue'.                                                            | County           | County Docket #        | IP First Name    | IP Middle Name    | IP Last Name                | Filed Date               | DOB                      | Case Status      |
|                                                                                    | MERCER<br>BERGEN | P890116<br>P-7777-2018 | JOHN<br>JOHN     |                   | WELLS <u>Alias</u><br>WELLS | 07/21/1998<br>06/03/2018 | 09/15/1968<br>07/27/1972 | CLOSED<br>ACTIVE |
|                                                                                    |                  |                        |                  |                   |                             |                          |                          | Continue         |
|                                                                                    |                  |                        |                  |                   |                             |                          |                          |                  |
|                                                                                    |                  |                        |                  |                   |                             |                          |                          |                  |
|                                                                                    |                  |                        |                  |                   |                             |                          |                          |                  |
|                                                                                    |                  |                        |                  |                   |                             |                          |                          |                  |
|                                                                                    |                  |                        |                  |                   |                             |                          |                          |                  |
|                                                                                    |                  |                        |                  |                   |                             |                          |                          |                  |
|                                                                                    |                  |                        |                  |                   |                             |                          |                          |                  |

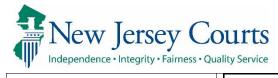

| Initial Complaint and                           | Please verify the docke<br>* County: WARREN | t number for accuracy. Once submitted, the docket number cannot be modified. * County Docket Number: 2 * Verified Complaint Filed Date: 3 |
|-------------------------------------------------|---------------------------------------------|----------------------------------------------------------------------------------------------------|
|                                                 | <ul> <li>✓ Judgment</li> <li>4</li> </ul>   |                                                                                                    |
| Judgment Details                                | * Initial Judgment Date:                    |                                                                                                    |
|                                                 | * Guardianship Type:                        | Person O General (Plenary) OR O Limited                                                                                                   |
| 1) Select the county                            |                                             | Estate General (Plenary) OR Limited                                                                                                    |
| 2) Enter the eCourts docket                     | * Inventory Required:                       | ⊖ Yes ⊖ No                                                                                                    |
| number                                          | * Annual Report?:                           | ○ Yes ○ No Primarily used for backloading.                                                                                                |
| 3) Enter the stamped Filed                      | * Well-Being Report?:                       | ○ Yes ○ No                                                                                                    |
| Date on the Verified                            | * Accounting?:                              | ⊖ Yes ⊖ No                                                                                                    |
| Complaint<br>4) Enter details found in          | * Bond Required?:                           | ○ Yes ○ No                                                                                                    |
| the Judgment of<br>Incapacity and               | * Guardian(s) Limitations?:                 | ○ Yes ○ No                                                                                                    |
| Appointment of                                  | * Firearms Rights Retained?:                | ○ Yes ○ No ○ Undetermined                                                                                                    |
| Guardian(s)                                     | * Other Rights Retained?:                   | ○ Yes ○ No                                                                                                    |
|                                                 | * Judge Name:                               | ✓ (Select the most recent judge to issue an order in this case.)                                                                          |
| <b>Note</b> : Once a case is saved,             | Judgment Comments:                          |                                                                                                    |
| the docket number cannot be changed. Cases with |                                             |                                                                                                    |
| incorrect docket numbers                        |                                             |                                                                                                    |
| must be deleted and re-                         |                                             | Back Continue                                                                                                    |
| entered.                                        |                                             |                                                                                                    |
|                                                 |                                             |                                                                                                    |
|                                                 |                                             |                                                                                                    |
|                                                 |                                             |                                                                                                    |
|                                                 |                                             |                                                                                                    |
|                                                 |                                             |                                                                                                    |
|                                                 |                                             |                                                                                                    |
|                                                 |                                             |                                                                                                    |
|                                                 |                                             |                                                                                                    |
|                                                 |                                             |                                                                                                    |

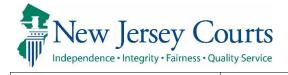

## Initial Judgment Date is the stamped Filed Date

Guardianship Type: **See** Paragraph 1 of the Model Judgment of Incapacity and Appointment of Guardian(s) of the Person and Estate (the "Model Judgment").

Reporting Fields:

Select the required reports, if any as well as the reporting frequency.

To find reporting requirements, **see** Model Judgment paragraphs:

8 → Inventory Report 9 → Well-Being Report 10 → Accounting Report type

Annual Reports are the old form of report in use prior to 2015. Do not select this unless you are sure it is the correct report type.

| * Initial Judgment Date: |        |                     |    | ·         |
|--------------------------|--------|---------------------|----|-----------|
| * Guardianship Type:     | Person | 🔵 General (Plenary) | OR | ◯ Limited |
|                          | Estate | ◯ General (Plenary) | OR | ◯ Limited |

**Note**: Clicking 'General' will automatically populate the corresponding 'Person' and 'Estate' boxes.

| * Inventory Required: | 🔿 Yes 🔵 No |                                 |
|-----------------------|------------|---------------------------------|
| * Annual Report?:     | ⊖ Yes ⊖ No | Primarily used for backloading. |
| * Well-Being Report?: | ○ Yes ○ No |                                 |
| * Accounting?:        | 🔿 Yes 🔵 No |                                 |

| Frequency (Months) | :     |
|--------------------|-------|
|                    | 3     |
|                    | 12    |
|                    | 18    |
|                    | 24    |
|                    | 36    |
|                    | 60    |
|                    | Other |

Example: A report due annually has a frequency of 12 months.

**NOTE**: The overdue notices sent to guardians are based on the information captured in these fields, so it is important that this information is accurate.

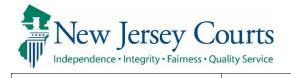

| Bond information is found<br>in Paragraph 2 of the Model<br>Judgment. If no bond is<br>ordered, select 'No'. | Enter whole numbers - for example: 10000         * Bond Required?:                                                                                                    |
|----------------------------------------------------------------------------------------------------|----------------------------------------------------------------------------------------------------|
| Guardian limitations are<br>located in Paragraph 5 of<br>the Model Judgment,<br>otherwise select 'No'.       | * Guardian(s) Limitations?:  Yes No Guardian(s) of Estate may not alienate, mortgage, transfer or otherwise encumber or dispose of real property without court approva<br>The OPG, with court approval, may sell any interest in real property owned by IP.<br>Limited Guardian(s) of Person with respect to medical decisions that require informed consent, legal advice, and residential decision<br>Guardianship of the property is limited to Other Click Ctrl + Left Click to select multiple entries                                                                                                    |
| Firearms rights: The answer<br>is almost always no;<br>however, see<br>Paragraph 1 of the Model              | * Firearms Rights Retained?: OYes ONo OUndetermined                                                                                                    |
| Judgment.<br>If there are other rights<br>retained, they will be set<br>forth with specificity in the        | * Other Rights Retained?:<br>• Yes No Right to Vote.<br>Right to Marry.<br>Right to Drive.<br>Right to choose leisure activities.<br>Right to choose leisure activities. |
| judgment. Otherwise, select<br>'No'.                                                                         |                                                                                                    |
| Select the judge who signed the most recent judgment.                                                        | * Judge Name: ✓ (Select the most recent judge to issue an order in this case.) <b>Tip:</b> Enter the first few initials of the judge's first name to locate him/her in the dropdown.                                                                                                    |
| If needed, enter additional<br>information in 'Judgment<br>Comments'.                                        | Judgment Comments: Enter any important information that does not fit into any of the fields above                                                                                                    |
|                                                                                                    |                                                                                                    |

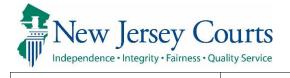

| When all the information    | * Initial Judgment Date: 0 07/23/202   | Verified Complaint Filed Date: 05/13/2020                                                                                                    |
|-----------------------------|----------------------------------------|----------------------------------------------------------------------------------------------------|
| has been entered, click     | * Inventory Required:  Yes             | No                                                                                                    |
| 'Continue'.                 | * Guardianship Type: 🔽 Person 🔘 Ge     | neral (Plenary) OR 🔿 Limited                                                                                                    |
|                             |                                        | neral (Plenary) OR Climited                                                                                                    |
| Note: The 'Continue' button | * Annual Report?: O Yes                | No Primarily used for backloading.                                                                                                    |
| will not be enabled if any  | * Well-Being Report?:  Yes             | No Frequency (Months): 12 🗸                                                                                                    |
| required information is     | * Accounting?: <ul> <li>Yes</li> </ul> | No                                                                                                    |
| missing.                    | * EZ Accounting?:                      | ● Yes ○ No Frequency (Months): 12 ∨                                                                                                    |
|                             | * SS Representative Payee Report?:     | ⊖ Yes ⊚ No                                                                                                    |
|                             | * Comprehensive Accounting?:           | ⊖ Yes                                                                                                    |
|                             | * Bond Required?:  Yes                 | No * Initial Bond \$: 12,000 Date of Bond: 07/23/2020 Bond Company: RLI                                                                                                    |
|                             | * Amended Bond?: O Yes                 | No                                                                                                    |
|                             |                                        | Click Ctrl + Left Click to select multiple entries                                                                                                    |
|                             | * Guardian(s) Limitations?: () Yes ()  | No Guardian(s) of Estate may not alienate, mortgage, transfer or otherwise encumber or dispose of real property without court approva<br>The OPG, with court approval, may sell any interest in real property owned by IP.<br>Limited Guardian(s) of Person with respect to medical decisions that require informed consent, legal advice, and residential decision<br>Guardianship of the property is limited to<br>Other |
|                             | * Firearms Rights Retained?: 🛛 Yes 🔘   | No 🔿 Undetermined                                                                                                    |
|                             | * Other Rights Retained?: Other @      | No                                                                                                    |
|                             | * Judge Name: JOHN J TES               |                                                                                                    |
|                             | Enter any i<br>Judgment Comments:      | nportant information that does not fit into any of the fields above                                                                                                    |
|                             |                                        | Back                                                                                                    |
|                             |                                        |                                                                                                    |

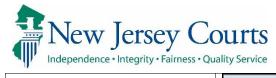

|                                                                                                    | ▼Incapacitated Person (IP) Profile                                                                                                    |
|----------------------------------------------------------------------------------------------------|----------------------------------------------------------------------------------------------------|
| The IP Profile                                                                                                    | * First Name: Daphne Middle Name: * Last Name: Dunne Suffix: V                                                                                                    |
|                                                                                                    | Alias 🛟 Phone 🛟                                                                                                    |
| <ol> <li>Enter the IP's home<br/>address</li> <li>Select the type of<br/>residence</li> </ol>                                                                                         | Home Address:       Image: Constraint of the sector of the sector of the s |
| <ul> <li>3) If the IP is residing<br/>someplace other than<br/>his/her home, answer<br/>'No' and complete the<br/>additional address fields</li> <li>4) Select the primary</li> </ul> | <ul> <li>Click Ctrl + Left Click to select multiple entries</li> <li>Alcohol/Substance Abuse Induced Dementia<br/>Alzheimer/Dementia<br/>Chronic Mental Illness<br/>Developmental Disability</li> <li>Head Trauma<br/>Physical Infirmity<br/>Stroke/Vascular Dementia/CVA<br/>Other<br/>Cannot Determine</li> <li>Social Security Number:</li> <li>Date of Birth:</li> <li>09/08/1948</li> <li>09/08/1948</li> </ul>                                                                                                    |
| reason for the<br>guardianship                                                                                                    | * Gender: Female v 5 Marital Status: Widowed v 8<br>Additional Profile Info:                                                                                                    |
| 5) Enter gender if known                                                                                                    | Back                                                                                                    |
| 6) Enter SSN if known                                                                                                    |                                                                                                    |
| 7) Enter DOB if known                                                                                                    | Own Home                                                                                                    |
| 8) Enter marital status if                                                                                                    | State Mental Health Facility                                                                                                    |
| known                                                                                                    | Assisted Living Residential<br>Unknown                                                                                                    |
|                                                                                                    | Private Mental Health Facility                                                                                                    |
| When all required *                                                                                                    | Other<br>State Developmental Center                                                                                                    |
| information is complete,                                                                                                    | Residential Group Home                                                                                                    |
| click 'Continue'.                                                                                                    | Independent Living Residence:                                                                                                    |
|                                                                                                    | Relative Or Friends Home<br>Medical Facility Or Hospital                                                                                                    |
| <b>Note</b> : If the IP's name is not                                                                                                    | Skilled Nursing Facility                                                                                                    |
| on the deed/lease, then                                                                                                    |                                                                                                    |
| select "Relative or Friends                                                                                                    | * Current Residence same as Home Address?: O Yes O No 3                                                                                                    |
| Home". For example, an                                                                                                    | * Address Line 1:     Address Line 2:       * City:     * State:         * Jup Code:                                                                                                    |
| adult child who resides with                                                                                                    | * City:                                                                                                    |
| parents.                                                                                                    |                                                                                                    |
|                                                                                                    |                                                                                                    |
|                                                                                                    |                                                                                                    |

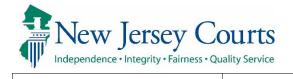

| IP   | Attorney Profile                  |               |                          |      |                                      |                                     |                 |
|------|-----------------------------------|---------------|--------------------------|------|--------------------------------------|-------------------------------------|-----------------|
|      |                                   | ▼ IP Attorn   | ney Profile 🛛 🕚          |      |                                      |                                     |                 |
| 1)   | Enter the Bar ID and              | * Attorney B  | ar ID: 007412003         | Sear | ch                                   | 4 <u>Search Attorne</u>             | <u>ey Index</u> |
|      | click 'Search'                    | Select        | Attorney Name            |      | Firm Name                            | Firm Address                        |                 |
| 2)   | Select the radio button           |               | PHOEBE CHRISTIAN BENTLEY |      | HOLLANDER, STRELZIK, PASCULLI, ET AL | 40 PARK PLACE QA CAMS NEWTON NJ 078 | 60              |
|      | next to the correct               | 2             |                          |      |                                      |                                     |                 |
|      | results (there may be             | * Discharged: | 🔾 Yes 🔿 No 🛛 3           |      |                                      |                                     |                 |
|      | multiple addresses so             |               |                          |      |                                      |                                     | Back Continue   |
|      | consult with the file to          |               |                          |      |                                      |                                     |                 |
|      | determine which to                |               |                          |      |                                      |                                     |                 |
|      | select)                           |               |                          |      |                                      |                                     |                 |
| 3)   | Check the judgment to             |               |                          |      |                                      |                                     |                 |
|      | determine if the judge            |               |                          |      |                                      |                                     |                 |
|      | discharged the attorney.          |               |                          |      |                                      |                                     |                 |
|      | If yes, select 'Yes'              |               |                          |      |                                      |                                     |                 |
|      | otherwise select 'No'. <i>See</i> |               |                          |      |                                      |                                     |                 |
|      | Paragraph 14 of the               |               |                          |      |                                      |                                     |                 |
|      | Model Judgment.                   |               |                          |      |                                      |                                     |                 |
| 4)   | If the Bar ID is not in the       |               |                          |      |                                      |                                     |                 |
|      | pleadings, use the                |               |                          |      |                                      |                                     |                 |
|      | 'Search Attorney Index'           |               |                          |      |                                      |                                     |                 |
|      | link to search for the            |               |                          |      |                                      |                                     |                 |
|      | attorney by name.                 |               |                          |      |                                      |                                     |                 |
|      |                                   |               |                          |      |                                      |                                     |                 |
|      | nen all required *                |               |                          |      |                                      |                                     |                 |
|      | ormation is complete,             |               |                          |      |                                      |                                     |                 |
| clic | ck 'Continue'.                    |               |                          |      |                                      |                                     |                 |
|      |                                   |               |                          |      |                                      |                                     |                 |
|      |                                   |               |                          |      |                                      |                                     |                 |
|      |                                   |               |                          |      |                                      |                                     |                 |
|      |                                   |               |                          |      |                                      |                                     |                 |
|      |                                   |               |                          |      |                                      |                                     |                 |

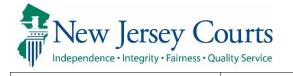

| Guardian Profile - | _ |
|--------------------|---|
| Individual         |   |

If the guardian is an individual, select 'Party Name' from the dropdown.

**Do not** add heads of institutions under 'Party Name'. For example, Helen Dodick is the head of the Office of the Public Guardian. In that case, the guardian is the institution, not Helen Dodick.

The Model Judgment appoints the guardian or guardians in Paragraph 2.

Each guardian gets a separate profile page.

| ▼ Case Details                    | County Docket No.: 2020-0071 |                        |
|-----------------------------------|------------------------------|------------------------|
| County: WARREN                    | Status:<br>07/23/2020        | Date Filed: 05/13/2020 |
| ▶ Judgment                        |                              |                        |
| Incapacitated Person (IP) Profile | DAPHNE DUNNE                 | STATUS                 |
| ▶ IP Attorney Profile             | PHOEBE CHRISTIAN BENTLEY     | STATUS: IN             |
| ▼ Guardian Profile                |                              |                        |
|                                   |                              |                        |
|                                   |                              |                        |
|                                   |                              |                        |
|                                   |                              |                        |

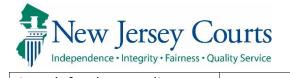

Search for the guardian:

| 1) Fatar the averaginate                                   |                                                                           |                                                                                                    |                                              |
|------------------------------------------------------------|---------------------------------------------------------------------------|----------------------------------------------------------------------------------------------------|----------------------------------------------|
| <ol> <li>Enter the guardian's<br/>name</li> </ol>          | Search for Guardian                                                       |                                                                                                    |                                              |
| 2) Click 'Search'                                          | Back<br>8 No parties found.                                               |                                                                                                    |                                              |
|                                                            | ✓ Case Details                                                            | County Docket No.: 2020-0071                                                                         |                                              |
| 3) If the "No parties found"                               | County: WARREN                                                            | Status: Date Filed: (                                                                                | 05/13/2020                                   |
| message displays, the                                      | ▶ Judgment                                                                | 07/23/2020                                                                                           |                                              |
| guardian is not in the                                     | ► Incapacitated Person (IP) Profile                                       | DAPHNE DUNNE                                                                                         | STATUS: ACTIVE                               |
| system                                                     | ► IP Attorney Profile                                                     | PHOEBE CHRISTIAN BENTLEY                                                                             | STATUS: INACTIVE                             |
|                                                            | ▼ Guardian Profile                                                        |                                                                                                    | 0                                            |
| 4) Click 'Add New Guardian' to add a new guardian          | * Search By: Party Name 🗸 * Guardian First N                              | ame: Lisa • Guardian Last Name: Lane                                                                 | Reset Search<br>4                            |
| profile                                                    |                                                                           |                                                                                                    | Back Add New Guardian Continue               |
| <i>If the guardian is in the system</i> , select the radio |                                                                           |                                                                                                    |                                              |
| button next to his/her                                     | ▼ Guardian Profile                                                        |                                                                                                    |                                              |
| name. Click 'Continue'.                                    | * Search By: Party Name 🗸 * Guardian First Na                             | ame: Martin * Guardian Last Name: Morse                                                              | Reset Search                                 |
| Make any updates needed                                    | Search Results Only select 'Add New Guardia next to the guardian's name a | an' if the guardian profile does not exist in the system. To add a guardian with and click Continue. | an existing profile, select the radio button |
| on the profile page (see<br>below). <b>Changes made to</b> | Select Party Name                                                         | Address                                                                                              | Phone 1 DOB                                  |
| the profile will save for all                              | O Martin L Morse                                                          | Court St Suite B Montclair NJ 08833                                                                  | 2015556666                                   |
| the guardian's cases.                                      |                                                                           |                                                                                                    | Back Add New Guardian Continue               |
|                                                            |                                                                           |                                                                                                    |                                              |
|                                                            |                                                                           |                                                                                                    |                                              |
|                                                            |                                                                           |                                                                                                    |                                              |
|                                                            |                                                                           |                                                                                                    |                                              |
|                                                            |                                                                           |                                                                                                    |                                              |

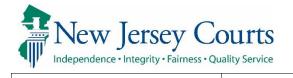

| To complete the profile:                                                     |                                                                                                    |
|------------------------------------------------------------------------------|----------------------------------------------------------------------------------------------------|
| 1) Select the party type                                                     | ▼Guardian Profile                                                                                                    |
| <ol> <li>Answer 'Yes' or 'No'</li> <li>Enter address</li> </ol>              | *Party Type:       Guardian of Person and Estate        1       Appointment Date:       Impointment Date:       ImpointmentDate:       Impointment Date:       Impointment |
| 4) Emails are now required on the CIS and Report of                          | * Qualification Required?: 🗹 (Noticing will occur based on most recent Judgment Date value.)                                                                                                    |
| Guardian Cover Page                                                          | * Is the Guardian an Attorney?: O Yes  No 2                                                                                                    |
| and must be included<br>5) Enter all other requested<br>information if known | *Address Line 1:       45 Elm Tree Ct       Address Line 2:         *City:       Belvidere       *State:       NJ v         Phone 1:       Phone 2:       *Zip Code:       55555         Email Address 1:       Ilane@email.com       4       Email Address 2:                                                                                                    |
|                                                                              | Social Security Number:     Date of Birth:     Relationship to IP: Child     ✓       Gender:     Female ✓     ✓     6                                                                                                    |
|                                                                              | Interpreter Needed?: O Yes O No                                                                                                    |
| When all required <b>*</b><br>information is complete,                       | Additional Profile Info:           Back         Continue                                                                                                    |
| click 'Continue'.                                                            |                                                                                                    |
| A success message will display.                                              | Add New Guardian          Back         Image: White Added Guardian Successfully                                                                                                    |
|                                                                              |                                                                                                    |
|                                                                              |                                                                                                    |
|                                                                              |                                                                                                    |
|                                                                              |                                                                                                    |

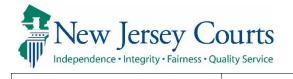

| Guardian Profile –                                                                                                    |                                                                                                    |
|----------------------------------------------------------------------------------------------------|----------------------------------------------------------------------------------------------------|
| Institutions                                                                                                    | ▼ Guardian Profile                                                                                                    |
| <ol> <li>If the guardian is an<br/>institution, select<br/>'Institution Name' from<br/>the dropdown.</li> <li>Select the institution<br/>named as guardian</li> <li>Click 'Continue'</li> </ol> | Search By:       Institution Name       Institution Name       Image: Chase Bank         CHASE BANK       CHASE BANK       Back       Continue         PUBLIC DEFENDER       NEW INSTITUTION       WeLLS FARGO       BoFA       PUBLIC ADVOCATE NOW KNOWN AS PUBLIC DEFENDER       PUBLIC ADVOCATE NOW KNOWN AS PUBLIC DEFENDER         Screen ID:ECGM0160       Copyright NJ Judiciary 2014       BoFA       PUBLIC ADVOCATE NOW KNOWN AS PUBLIC DEFENDER         NCT LISTED       LEGAL SERVICES OF NORTHWEST NEW JERSEY       LEGAL SERVICES OF NORTHWEST NEW JERSEY |
| <ul><li>4) Select the 'Party Type'</li></ul>                                                                                                    |                                                                                                    |
| 5) Click 'Continue'                                                                                                    | Guardian Profile     Party Type: Guardian of Estate     Institution Name: CHASE BANK     Institution Type: QUALIFIED FINANCIAL INSTITUTION                                                                                                    |
| If the guardian institution is                                                                                                    | * Qualification Required?: 🛛 (Noticing will occur based on most recent Judgment Date value.)                                                                                                    |
| not in the dropdown list,<br>select 'Not Listed'.                                                                                                    | Address Line 1:     111 Hamilton Ave     Address Line 2:       City:     Old Trenton     State:     NJ       Phone 1:     111111111     Phone 2:     222222222       Email Address 1:     CB@DOMAIN.COM     Email Address 2:     CHASE@DOMAIN.COM       Additional Profile Info:                                                                                                    |
| For more detailed<br>information about adding<br>guardians, see the QRG<br>entitled "Adding Guardians".                                                                                         | Back Continue                                                                                                    |

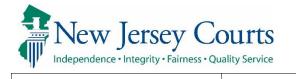

# Submitting the Case for Creation

After at least one guardian has been added, the 'Submit' button is enabled. After clicking 'Submit', a pop-up displays. Click 'Yes' to complete case creation.

| ▼ Case Details              | County Docket No.: 2020-0071                                                                    |                        |            |
|-----------------------------|-------------------------------------------------------------------------------------------------|------------------------|------------|
| County: WARREN              | Status:                                                                                         | Date Filed: 05/13/2020 | )          |
| ▶ Judgment                  | 07/23/2020                                                                                      |                        |            |
| <ul> <li>Parties</li> </ul> |                                                                                                 |                        |            |
| ▶ Incapacitated Person (IP) | Profile DAPHNE DUNNE                                                                            |                        | STATUS     |
| ▶ IP Attorney Profile       | PHOEBE CHRISTIAN BENTLEY                                                                        |                        | STATUS: II |
| Guardian Profile            | LISA LANE                                                                                       | Appointment Date:      | STATUS     |
| Guardian Profile            | MARTIN L MORSE                                                                                  | Appointment Date:      | STATUS     |
| Guardian Profile            | CHASE BANK                                                                                      | Appointment Date:      | STATUS     |
|                             | Review ALL information and documer<br>submitting the filing. Once submitted<br>the case jacket. |                        |            |
|                             |                                                                                                 | Yes No                 |            |

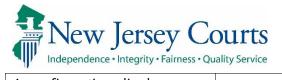

A confirmation displays. Cases are not saved until the confirmation displays.

Cases cannot be saved as works in progress.

To proceed to upload documents to the Case Jacket, click 'Upload Documents'.

For more detailed information about uploading documents, see the QRG entitled "Upload Document".

| Confirmation                                                                    |                              |                          |                         |
|---------------------------------------------------------------------------------|------------------------------|--------------------------|-------------------------|
| Case has been successfully created.<br>Please upload Case Initiation Documents. |                              |                          |                         |
| ▼ Case Details                                                                  | County Docket No.: 2020-0071 |                          |                         |
| County: WARREN                                                                  | Status:                      | Date Filed: 05/13/2020   |                         |
| ▶ Judgment                                                                      | 07/23/2020                   |                          |                         |
| ▼ Parties                                                                       |                              |                          |                         |
| Incapacitated Person (IP) Profile                                               | DAPHNE DUNNE                 |                          | STATUS: AC              |
| IP Attorney Profile                                                             | PHOEBE CHRISTIAN BENTLEY     |                          | STATUS: INAC            |
| ▶ Guardian Profile                                                              | LISA LANE                    | Appointment Date:        | STATUS: AC              |
| ▶ Guardian Profile                                                              | MARTIN L MORSE               | Appointment Date:        | STATUS: AC              |
| ▶ Guardian Profile                                                              | CHASE BANK                   | Appointment Date:        | STATUS: AC              |
| Transaction Information                                                         |                              |                          |                         |
| Transaction ID: GMP20213632                                                     |                              |                          |                         |
| Received by eCourts on: 08/05/2021                                              |                              |                          |                         |
|                                                                                 |                              | View/Print Filing Upload | l Documents Find New Ca |